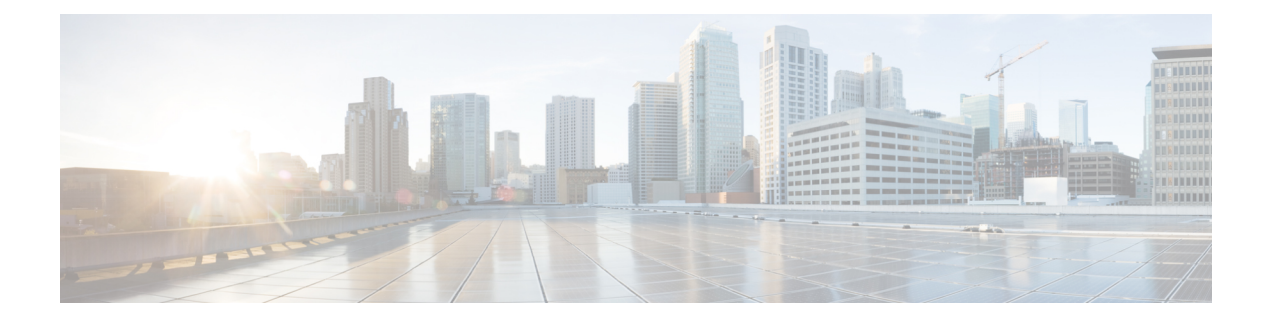

# **Segment Routing Commands**

- adjacency-sid, page 2
- attribute-set, page 4
- autoroute announce, page 6
- autoroute destination, page 8
- clear segment-routing local-block discrepancy all, page 9
- explicit-path, page 11
- fast-reroute, page 12
- index, page 14
- path-option, page 16
- path-selection, page 18
- ping sr-mpls, page 20
- prefix-sid, page 22
- segment-routing global-block, page 24
- segment-routing local-block, page 26
- segment-routing mpls, page 28
- show segment-routing local-block inconsistencies, page 29
- traceroute sr-mpls, page 31

# adjacency-sid

To manually allocate an adjacency segment ID (Adj-SID) on an interface, use the **adjacency-sid** command in IS-IS interface address family configuration mode.

adjacency-sid {index adj-sid-index | absolute adj-sid-value}[protected]

**no adjacency-sid** {**index** *adj-sid-index* | **absolute** *adj-sid-value*}[**protected**]

| Syntax Description | index adj-sid-index                                                            | Specifies the Adj-SID for each link based on the lower boundary of the SRLB + the index.                                                                                                    |
|--------------------|--------------------------------------------------------------------------------|----------------------------------------------------------------------------------------------------|
|                    | absolute adj-sid-value                                                         | Specifies the specific Adj-SID for each link within the SRLB.                                                                                                    |
|                    | protected                                                                      | Specify if the Adj-SID is protected. For each primary path, if the Adj-SID is protected on the primary interface and a backup path is available, a backup path is installed. By default, manual Adj-SIDs are not protected.                                                                           |
| Command Default    | Adjacency SID is not prote                                                     | cted.                                                                                                    |
| Command Modes      | IS-IS interface address-fam                                                    | ily configuration                                                                                                    |
| Command History    | Release                                                                        | Modification                                                                                                    |
|                    | Release 6.3.1                                                                  | This command was introduced.                                                                                                    |
| Usage Guidelines   | IDs. If the user group assign<br>for assistance.<br>Segment routing must be co | must be in a user group associated with a task group that includes appropriate task<br>nment is preventing you from using a command, contact your AAA administrator<br>onfigured on the ISIS instance before configuring adjacency SID value.<br>Ds are supported on point-to-point (P2P) interfaces. |
|                    | 5 - 5                                                                          |                                                                                                    |

| Task ID | Task ID | Operations  |
|---------|---------|-------------|
|         | isis    | read, write |

#### Examples

This example shows how to configure an Adj-SID.

```
RP/0/RSP0/CPU0:router # configure
RP/0/RSP0/CPU0:router(config)# router isis 100
RP/0/RSP0/CPU0:router(config-isis)# interface GigabitEthernet0/0/0/7
RP/0/RSP0/CPU0:router(config-isis-if)# point-to-point
RP/0/RSP0/CPU0:router(config-isis-if)# address-family ipv4 unicast
RP/0/RSP0/CPU0:router(config-isis-if-af)# adjacency-sid index 10
```

#### **Related Commands**

I

| Command                                 | Description                                        |  |
|-----------------------------------------|----------------------------------------------------|--|
| segment-routing local-block, on page 26 | Configures the segment routing local block (SRLB). |  |

### attribute-set

Configures the attribute set for an LSP.

**attribute-set** *name* [**isis** *instance-name* | **lockdown** | **ospf** *instance-name* | **protected-by** *index* | **segment-routing**]

| Syntax Description | name                          | Specifies an identifier for the attribute set. The identifier can be up to 64 characters in length. |
|--------------------|-------------------------------|----------------------------------------------------------------------------------------------------|
|                    | isis instance-name            | Restricts the LSP to a single IS-IS instance and area.                                              |
|                    | lockdown                      | Locks the LSP against reoptimization.                                                               |
|                    | ospf instance-name            | Restricts the LSP to a single OSPF instance and area.                                               |
|                    | protected-by index            | Protects the LSP specified by the index.                                                            |
|                    |                               | The index ranges from 1 to 1000.                                                                    |
|                    | segment-routing               | Enables segment routing for the LSP.                                                                |
| Command Default    | None                          |                                                                                                    |
| Command Modes      | Path option interface configu | ration mode                                                                                         |
| Command History    | Release                       | Modification                                                                                        |
|                    | Release 6.1.2                 | This command was introduced.                                                                        |
|                    |                               |                                                                                                    |
| Usage Guidelines   |                               | ust be in a user group associated with a task group that includes appropriate task                  |

**Ige Guidelines** To use this command, you must be in a user group associated with a task group that includes appropriate task IDs. If the user group assignment is preventing you from using a command, contact your AAA administrator for assistance.

# Task ID Operation mpls-te read, write

#### **Examples** This

This example shows how to set an attribute set for a path-option:

```
RP/0/RSP0/CPU0:router(config)# interface tunnel-te22
RP/0/RSP0/CPU0:router(config-if)# ipv4 unnumbered loopback0
RP/0/RSP0/CPU0:router(config-if)# destination 192.168.0.2
RP/0/RSP0/CPU0:router(config-if)# path-selection segment-routing adjacency protected
RP/0/RSP0/CPU0:router(config-if)# path-option 30 dynamic attribute-set example protected-by
20
```

#### **Related Commands**

| Command     | Description                                   |
|-------------|-----------------------------------------------|
| path-option | Configures a path option for an SR-TE policy. |

### autoroute announce

To specify that the Interior Gateway Protocol (IGP) should use the tunnel (if the tunnel is up) in its enhanced shortest path first (SPF) calculation, use the **autoroute announce** command in interface configuration mode. To return to the default behavior, use the **no** form of this command

|                    | autoroute annou                     | nce [ip2mpls]                                                                                                    |
|--------------------|-------------------------------------|----------------------------------------------------------------------------------------------------|
|                    | no autoroute ann                    | iounce                                                                                                    |
| Syntax Description | ip2mpls                             | (Optional) Specifies a non-tunnel interface as the outgoing interface to avoid looping of the labeled packet back to the tunnel ingress (source).                                     |
| ommand Default     | None                                |                                                                                                    |
| command Modes      | Tunnel interface c                  | configuration                                                                                                    |
| command History    | Release                             | Modification                                                                                                    |
|                    | Release 6.1.2                       | This command was introduced.                                                                                                    |
| Jsage Guidelines   |                                     | and, you must be in a user group associated with a task group that includes appropriate task<br>oup assignment is preventing you from using a command, contact your AAA administrator |
|                    | When more than of compute the TE to | one IGP is configured, the tunnel is announced as an auto route to the IGP that is used to unnel path.                                                                                |
|                    |                                     | <b>ute announce</b> command is configured, the route metric of the tunnel path to the destination netric of the shortest IGP path to that destination.                                |
| ask ID             | Task ID                             | Operations                                                                                                    |
|                    | mpls-te                             | read, write                                                                                                    |
| Examples           | This example sho<br>is up:          | ws how to configure IGP to use the tunnel in its enhanced SPF calculation when the tunnel                                                                                             |
|                    |                                     | router# <b>configure</b><br>router(config)# <b>interface tunnel-te 1</b>                                                                                                    |

ſ

RP/0/RSP0/CPU0:router(config-if) # autoroute announce

### autoroute destination

To install multiple static routes in the routing information base (RIB) per tunnel, use the **autoroute destination** command in the tunnel interface TE configuration mode.

To disable autoroute destination, use the no form of this command.

autoroute destination ip-address

no autoroute destination ip-address

| Syntax Description | ip-address                                                                                                    | Specifies the host address of the route to be installed in the RIB.                                                                                                    |
|--------------------|----------------------------------------------------------------------------------------------------|----------------------------------------------------------------------------------------------------|
|                    |                                                                                                    |                                                                                                    |
| Command Default    | Autoroute destination i                                                                                           | is disabled.                                                                                                    |
| Command Modes      | Tunnel interface config                                                                                           | guration mode.                                                                                                    |
| Command History    | Release                                                                                                    | Modification                                                                                                    |
|                    | Release 6.1.2                                                                                                    | This command was introduced.                                                                                                    |
| Task ID            | Task ID                                                                                                    | AAA administrator                                                                                                    |
|                    | mpls-te                                                                                                    | Operation<br>read, write                                                                                                    |
| Examples           | This example shows he<br>RP/0/RSP0/CPU0:rout<br>RP/0/RSP0/CPU0:rout<br>RP/0/RSP0/CPU0:rout<br>RP/0/RSP0/CPU0:rout | <pre>ow to install four routes in the RIB for tunnel 10:<br/>er# configure<br/>er(config)# interface tunnel-te 10<br/>er(config-if)# autoroute destination 192.168.1.2<br/>er(config-if)# autoroute destination 192.168.2.2</pre> |
|                    |                                                                                                    | er(config-if)# autoroute destination 192.168.3.2<br>er(config-if)# autoroute destination 192.168.4.2                                                                                                    |

ſ

### clear segment-routing local-block discrepancy all

Clears segment routing local block (SRLB) label conflicts.

|                    | clear segment-routing local-block discrepancy all |                              |
|--------------------|---------------------------------------------------|------------------------------|
| Syntax Description | This command has no keywords or arguments.        |                              |
| Command Default    | None                                              |                              |
| Command Modes      | EXEC                                              |                              |
| Command History    | Release                                           | Modification                 |
|                    | Release 6.3.1                                     | This command was introduced. |
|                    |                                                   |                              |

**Usage Guidelines** To use this command, you must be in a user group associated with a task group that includes appropriate task IDs. If the user group assignment is preventing you from using a command, contact your AAA administrator for assistance.

When you define a new SRLB range, there might be a label conflict (for example, if labels are already allocated, statically or dynamically, in the new SRLB range). In this case, the new SRLB range will be accepted, but not applied (pending). The previous SRLB range (active) will continue to be in use until one of the following occurs:

· Reload the router to release the currently allocated labels and allocate the new SRLB

• Use the clear segment-routing local-block discrepancy all command to clear the label conflicts

| Task ID  | Task ID                   | Operation                     |  |
|----------|---------------------------|-------------------------------|--|
|          |                           |                               |  |
| Examples | This example shows how to | o clear SRLB label conflicts. |  |

RP/0/RSP0/CPU0:router(config) # clear segment-routing local-block discrepancy all

٦

### **Related Commands**

| Command                                                         | Description                   |
|-----------------------------------------------------------------|-------------------------------|
| show segment-routing local-block inconsistencies,<br>on page 29 | Displays SRLB label conflicts |
| segment-routing local-block, on page 26                         | Configures the SRLB           |

# explicit-path

ſ

Configures a fixed path through the network.

explicit-path name path\_name

| Syntax Description          | path_name                 | Specifies a name for an explicit path.                                                                                                    |
|-----------------------------|---------------------------|----------------------------------------------------------------------------------------------------|
| Command Default             | None                      |                                                                                                    |
| Command Modes               | Global Configuration mode |                                                                                                    |
| Command History             | Release                   | Modification                                                                                                    |
|                             | Release 6.1.2             | This command was introduced.                                                                                                    |
| Usage Guidelines<br>Task ID |                           | ust be in a user group associated with a task group that includes appropriate task<br>ment is preventing you from using a command, contact your AAA administrator<br>Operation |
|                             | mpls-te                   | read, write                                                                                                    |
| Examples                    | -                         | <pre>specify a path name and enter explicit-path configuration mode:<br/>nfig)# explicit-path name ABCD1_Nodes<br/>nfig-expl-path)#</pre>                                      |
| <b>Related Commands</b>     | Command                   | Description                                                                                                    |
|                             | index                     | Determines the order of path selection.                                                                                                    |
|                             |                           |                                                                                                    |

### fast-reroute

To enable Topology Independent Loop Free Alternate (TI-LFA) path for SR-TE policies using the IP Fast Reroute (FRR) mechanism, use the **fast-reroute** command in interface configuration mode. To return to the default behavior, use the **no** form of this command.

fast-reroute per-prefix ti-lfa

no fast-reroute

| Syntax Description | per-prefix                                            | Specifies an alternate path for every prefix on the specified interface.                                                                                                    |
|--------------------|-------------------------------------------------------|----------------------------------------------------------------------------------------------------|
|                    | ti-lfa                                                | Enables link-protecting TI-LFA.                                                                                                    |
| Command Default    | FRR is disabled.                                      |                                                                                                    |
|                    | Link protection is disabl                             | led.                                                                                                    |
| Command Modes      | Interface configuration                               |                                                                                                    |
| Command History    | Release                                               | Modification                                                                                                    |
|                    | Release 6.1.3                                         | This command was introduced.                                                                                                    |
| Usage Guidelines   |                                                       | ou must be in a user group associated with a task group that includes appropriate task<br>signment is preventing you from using a command, contact your AAA administrator                                                                                                    |
|                    | previously assigned back                              | sed by the fast-reroutable label switched path (LSP) fails, the traffic is rerouted to a kup tunnel. Configuring FRR on the tunnel informs all the nodes that the LSP is desires link/bandwidth protection.                                                                                                    |
|                    | synchronize with the act<br>the recovered state and t | undancy is ready after an RP switchover before triggering FRR on standby RP to<br>tive RP (verified using the <b>show redundancy</b> command). All TE tunnels must be in<br>the database must be in the ready state for all ingress and egress line cards. To verify<br><b>show mpls traffic-eng tunnels</b> and <b>show mpls traffic-eng fast-reroute database</b> |
|                    |                                                       |                                                                                                    |
| Note               | We recommend that you state.                          | wait approximately 60 seconds before triggering FRR after verifying the database                                                                                                    |

If the priority associated with the specified tiebreaker is higher than any other tiebreakers, then the specified post-convergence backup path will be selected, if it is available.

I

| Task ID  | Task ID                                                                          | Operations                                                                                                    |
|----------|----------------------------------------------------------------------------------|----------------------------------------------------------------------------------------------------|
|          | isis                                                                             | read, write                                                                                                    |
|          | ospf                                                                             |                                                                                                    |
|          |                                                                                  |                                                                                                    |
| Examples | The following example show                                                       | vs how to enable FRR on an interface:                                                                                                    |
|          | RP/0/RSP0/CPU0:R1(config<br>RP/0/RSP0/CPU0:R1(config<br>RP/0/RSP0/CPU0:R1(config | <pre>isis)# interface TenGigE0/0/0/2/1<br/>isis-if)# point-to-point<br/>isis-if)# address-family ipv4 unicast<br/>isis-if)# fast-reroute per-prefix<br/>isis-if)# fast-reroute per-prefix ti-lfa</pre> |

Segment Routing Command Reference for Cisco NCS 5500 Series Routers

# index

Marks an explicit path. The index determines the order of path selection.

 $index \ index \ number \ \{\{exclude-address \ | \ exclude-srlg \ | \ next-address \ [loose | \ strict]\} \ ipv4 \ unicast \ ip\_address\} \ | \ \{next-label \ label\}$ 

| Syntax Description     | index number                                      | Defines priority for the path to be selected.                                                                                                    |
|------------------------|---------------------------------------------------|----------------------------------------------------------------------------------------------------|
|                        | index_number                                      | Ranges from 1 to 65535.                                                                                                    |
|                        | exclude-address                                   | Specifies the IP address to be excluded from the path.                                                                                                    |
|                        | exclude-srlg                                      | Specifies the IP address from which Shared Risk Link Groups (SRLGs) are derived for exclusion.                                                                                                    |
|                        | next-address                                      | Specifies the next IP address in the path.                                                                                                    |
|                        | loose                                             | Specifies the next hop in the path as a flexible hop.                                                                                                    |
|                        | strict                                            | Specifies the next hop in the path as a fixed hop                                                                                                    |
|                        | ipv4 unicast ip_address                           | Specifies the IPv4 unicast address.                                                                                                    |
|                        | next-label label                                  | Specifies the next label in the path.                                                                                                    |
| Command Modes          | Explicit path configuration mod                   | le                                                                                                    |
| <b>Command History</b> | Release                                           | Modification                                                                                                    |
|                        | Release 6.1.2                                     | This command was introduced.                                                                                                    |
| Usage Guidelines       | IDs. If the user group assignment for assistance. | be in a user group associated with a task group that includes appropriate task<br>nt is preventing you from using a command, contact your AAA administrator<br>sses, labels, or both. However, once you start configuring labels, you need to |
|                        |                                                   | ot use addresses after you use labels.                                                                                                    |

I

| Task ID                 | Task ID                                                                                                    | Operation                                    |  |
|-------------------------|----------------------------------------------------------------------------------------------------|----------------------------------------------|--|
|                         | mpls-te                                                                                                    | read, write                                  |  |
|                         |                                                                                                    |                                              |  |
| Examples                | This example shows how to insert the next-address and next-label for explicit path ABCD1_Nodes:                                                                         |                                              |  |
|                         | <pre>RP/0/RSP0/CPU0:router(config)# explicit-path name ABCD1_Nodes RP/0/RSP0/CPU0:router(config-expl-path)# index 10 next-address strict ipv4 unicast 192.168.0.2</pre> |                                              |  |
|                         | <pre>RP/0/RSP0/CPU0:router(config-expl-path)# index 20 next-label 24012</pre>                                                                                           |                                              |  |
| <b>Related Commands</b> | Command                                                                                                    | Description                                  |  |
|                         | explicit-path                                                                                                    | Configures a fixed path through the network. |  |

# path-option

To configure a path option for an SR-TE policy, use the **path-option** command in tunnel-te interface configuration mode. To return to the default behavior, use the **no** form of this command.

path-option *path\_preference\_value* {dynamic [attribute-set | isis | lockdown | ospf | pce | protected-by] | explicit {identifier *path-number* | name *path-name*} [attribute-set | isis | lockdown | ospf | protected-by | verbatim]} segment-routing

| Syntax Description |                                                                                    |                                                                                                    |  |
|--------------------|------------------------------------------------------------------------------------|----------------------------------------------------------------------------------------------------|--|
| Syntax Description | path_preference_value                                                              | Specifies the preference for an LSP.                                                                                                    |  |
|                    |                                                                                    | Range is from 1 to 1000.                                                                                                    |  |
|                    | dynamic [attribute-set   isis   lockdown<br>  ospf   pce   protected-by]           | Configures a dynamically allocated path based on the configured options.                                                                                                    |  |
|                    |                                                                                    | See the <b>attribute-set</b> statement for a description of all the attributes.                                                                                                    |  |
|                    |                                                                                    | Configures a preset path, based on the configured options.                                                                                                    |  |
|                    | path-name}[attribute-set   isis  <br>lockdown   ospf   protected-by  <br>verbatim] | The <b>verbatim</b> option is required for disabling loop detection on<br>the path. When you configure this option, the topology database<br>is not referred by the source router while configuring the preset<br>path. |  |
|                    |                                                                                    | See the <b>attribute-set</b> statement for a description of all the attributes.                                                                                                    |  |
|                    | segment-routing                                                                    | Configures a segment routing path, based on the configured options.                                                                                                    |  |
| Command Default    | None                                                                               |                                                                                                    |  |
| Command Modes      | Tunnel-te interface configuration                                                  |                                                                                                    |  |
| Command History    | Release                                                                            | Modification                                                                                                    |  |
|                    | Release 6.1.2                                                                      | This command was introduced.                                                                                                    |  |
|                    |                                                                                    |                                                                                                    |  |
| Usage Guidelines   |                                                                                    | ser group associated with a task group that includes appropriate task<br>enting you from using a command, contact your AAA administrator                                                                                |  |

| Task ID | Task ID | Operation   |
|---------|---------|-------------|
|         | mpls-te | read, write |

**Examples** 

This example shows how to configure the tunnel to use an explicit path for segment routing:

```
RP/0/RSP0/CPU0:router(config)# interface tunnel-te22
RP/0/RSP0/CPU0:router(config-if)# ipv4 unnumbered loopback0
RP/0/RSP0/CPU0:router(config-if)# destination 192.168.0.2
RP/0/RSP0/CPU0:router(config-if)# path-selection segment-routing adjacency protected
RP/0/RSP0/CPU0:router(config-if)# path-option 1 explicit name ABCD1_Nodes segment-routing
```

#### **Related Commands**

I

| Command       | Description                              |
|---------------|------------------------------------------|
| attribute-set | Configures the attribute set for an LSP. |
| index         | Determines the order of path selection.  |

# path-selection

Configures the LSP to be selected for the SR-TE tunnel.

path-selection [cost-limit *limit* | hop-limit *limit* | invalidation *timer* [tear | drop] | metric [igp | te] segment-routing adjacency [protected | unprotected] | tiebreaker [max-fill | min-fill | random] ]

| Syntax Description     | cost-limit limit                                       | Configures the cost limit for the LSP.                                                                                                    |
|------------------------|--------------------------------------------------------|----------------------------------------------------------------------------------------------------|
|                        |                                                        | Ranges from 1 to 4294967295.                                                                                                    |
|                        | hop-limit <i>limit</i>                                 | Configures the hop limit for the LSP.                                                                                                    |
|                        |                                                        | Ranges from 1 to 255.                                                                                                    |
|                        | invalidation timer [tear   drop]                       | Configures the path invalidation timer.                                                                                                    |
|                        |                                                        | When the timer expires, the path is either torn down or just the segment labeled data is dropped.                                                                                                    |
|                        |                                                        | Ranges from 0 to 60000.                                                                                                    |
|                        | metric [igp   te]                                      | Configures the type of metric to be used for the LSP.                                                                                                    |
|                        | segment-routing adjacency<br>[protected   unprotected] | Configures the type of adjacency for segment routing.                                                                                                    |
|                        | tiebreaker [max-fill   min-fill  <br>random]           | Configures the tie breaker for path calculation of equal cost multiple paths. <b>Max-fill</b> selects the path with the most-utilized links. <b>Min-fill</b> selects the path with the least-utilized links. Random selects the path with randomly utilized links. |
| Command Default        | None                                                   |                                                                                                    |
| Command Modes          | Tunnel interface configuration mod                     | e                                                                                                    |
| <b>Command History</b> | Release                                                | Modification                                                                                                    |
|                        | Release 6.1.2                                          | This command was introduced.                                                                                                    |
|                        |                                                        |                                                                                                    |
| Usage Guidelines       |                                                        | in a user group associated with a task group that includes appropriate task<br>preventing you from using a command, contact your AAA administrator                                                                                                    |

| Task ID | Task ID | Operation   |
|---------|---------|-------------|
|         | mpls-te | read, write |

Examples

I

This example shows how to set the path-selection for segment routing adjacency protection.

RP/0/RSP0/CPU0:router(config)# interface tunnel-te22
RP/0/RSP0/CPU0:router(config-if)# path-selection segment-routing adjacency protected

# ping sr-mpls

To check the connectivity of segment routing control plane, use the **ping sr-mpls** command in XR EXEC mode.

ping sr-mpls{ipv4-address/mask [ fec-type { bgp | generic | igp { ospf | isis} } ] | nil-fec labels { label [,label...] }
{output {interface interface-path-id} } { nexthop next-hop-ip-address } }

| Syntax Description | ipv4-address/mask                  | Address prefix of the target and number of bits in the target address network mask. |
|--------------------|------------------------------------|-------------------------------------------------------------------------------------|
|                    | fec-type                           | (Optional) Specifies FEC type to be used. Default FEC type is generic.              |
|                    |                                    | bgp                                                                                 |
|                    |                                    | Use FEC type as BGP.                                                                |
|                    |                                    | generic                                                                             |
|                    |                                    | Use FEC type as generic                                                             |
|                    |                                    | igp                                                                                 |
|                    |                                    | Use FEC type as OSPF or IS-IS.                                                      |
|                    | labels label, label                | Specifies the label stack. Use commas to separate each label.                       |
|                    | output interface interface-path-id | Specifies the output interface where echo request packets are sent.                 |
|                    | nexthop next-hop-ip-address        | Causes packets to go through the specified next-hop address.                        |
| Command Default    | fec-type : generic                 |                                                                                     |
|                    | lec-type : generic                 |                                                                                     |
| Command Modes      | XR EXEC mode                       |                                                                                     |
| Command History    | Release                            | Modification                                                                        |
|                    | Release 6.3.1                      | This command was introduced.                                                        |

#### **Usage Guidelines** To use this command, you must be in a user group associated with a task group that includes appropriate task IDs. If the user group assignment is preventing you from using a command, contact your AAA administrator for assistance. Task ID Task ID **Operations** mpls-te read, write Examples Example These examples show how to use segment routing ping to test the connectivity of segment routing control plane. In the first example, FEC type is not specified. You can also specify the FEC type as shown in the second example. RP/0/RP0/CPU0:router# ping sr-mpls 10.1.1.2/32 Sending 5, 100-byte MPLS Echos to 10.1.1.2/32, timeout is 2 seconds, send interval is 0 msec: Codes: '!' - success, 'Q' - request not sent, '.' - timeout, 'L' - labeled output interface, 'B' - unlabeled output interface, 'D' - DS Map mismatch, 'F' - no FEC mapping, 'f' - FEC mismatch, - malformed request, 'm' - unsupported tlvs, 'N' - no rx label, 'M' 'P' - no rx intf label prot, 'p' - premature termination of LSP, 'R' - transit router, 'I' - unknown upstream index, 'X' - unknown return code, 'x' - return code 0 Type escape sequence to abort. 11111 Success rate is 100 percent (5/5), round-trip min/avg/max = 1/2/5 ms RP/0/RP0/CPU0:router# ping sr-mpls 10.1.1.2/32 fec-type igp ospf Sending 5, 100-byte MPLS Echos to 10.1.1.2/32, timeout is 2 seconds, send interval is 0 msec: Codes: '!' - success, 'Q' - request not sent, '.' - timeout, 'L' - labeled output interface, 'B' - unlabeled output interface, 'D' - DS Map mismatch, 'F' - no FEC mapping, 'f' - FEC mismatch, 'M' - malformed request, 'm' - unsupported tlvs, 'N' - no rx label, 'P' - no rx intf label prot, 'p' - premature termination of LSP, 'R' - transit router, 'I' - unknown upstream index, 'X' - unknown return code, 'x' - return code 0 Type escape sequence to abort. 11111 Success rate is 100 percent (5/5), round-trip min/avg/max = 1/1/2 ms

# prefix-sid

To specify or advertise prefix (node) segment ID (SID) on all routers, use the **prefix-sid** command in IS-IS interface address family or OSPF interface configuration mode. To stop advertising prefix SID, use the **no** form of this command.

prefix-sid {index sid-index | absolute sid-value}[n-flag-clear][explicit-null]

no prefix-sid {index sid-index | absolute sid-value}[n-flag-clear][explicit-null]

| Syntax Description     | index sid-index                                   | Specifies the prefix SID based on the lower boundary of the SRGB + the index.                                                                                                    |
|------------------------|---------------------------------------------------|----------------------------------------------------------------------------------------------------|
|                        | absolute sid-value                                | Specifies the specific prefix SID value within the SRGB.                                                                                                    |
|                        | n-flag-clear                                      | Specifies that the prefix-SID is not a node-SID by setting the N flag in the prefix-SID sub Type Length Value (TLV) to 0.                                                                    |
|                        | explicit-null                                     | Adds an explicit-Null label by setting the E flag in the prefix-SID sub TLV to 1. Automatically disables penultimate-hop-popping (PHP) by setting the P flag (IS-IS) or NP flag (OSPF) to 1. |
| Command Default        | Prefix SID is a node SID                          | (N-flag is set to 1).                                                                                                    |
|                        | Explicit-Null label is not                        | set (E-flag is set to 0).                                                                                                    |
| Command Modes          | IS-IS interface address-fa                        | amily configuration                                                                                                    |
|                        | OSPF interface configura                          | ation                                                                                                    |
| 0                      |                                                   |                                                                                                    |
| <b>Command History</b> | Release                                           | Modification                                                                                                    |
|                        | Release 6.1.2                                     | This command was introduced.                                                                                                    |
|                        |                                                   |                                                                                                    |
| Usage Guidelines       |                                                   | u must be in a user group associated with a task group that includes appropriate task<br>ignment is preventing you from using a command, contact your AAA administrator                      |
|                        | Segment routing must be configuring prefix SID va | configured on the ISIS instance or on the OSPF process, area, or interface before alue.                                                                                                    |

ſ

| Task ID          | Task ID                                                                                                    | Operations  |  |  |
|------------------|----------------------------------------------------------------------------------------------------|-------------|--|--|
|                  | isis                                                                                                    | read, write |  |  |
|                  | ospf                                                                                                    |             |  |  |
| Examples         | This example shows how to configure a prefix SID.                                                                                                    |             |  |  |
|                  | <pre>RP/0/RSP0/CPU0:router # configure<br/>RP/0/RSP0/CPU0:router(config)# router isis 100<br/>RP/0/RSP0/CPU0:router(config-isis)# interface loopback0<br/>RP/0/RSP0/CPU0:router(config-isis-if)# address-family ipv4 unicast<br/>RP/0/RSP0/CPU0:router(config-isis-if-af)# prefix-sid index 1001<br/>This example shows how to configure an absolute prefix SID on an OSPF interface.</pre> |             |  |  |
|                  | <pre>RP/0/RSP0/CPU0:router # configure RP/0/RSP0/CPU0:router(config)# router ospf 1 RP/0/RSP0/CPU0:router(config-ospf)# router area 0 RP/0/RSP0/CPU0:router(config-ospf-ar)# interface loopback0 RP/0/RSP0/CPU0:router(config-ospf-ar-if)# prefix-sid absolute 16041</pre>                                                                                                    |             |  |  |
| Related Commands | Command                                                                                                    | Description |  |  |

| ands | Command                      | Description                                         |  |
|------|------------------------------|-----------------------------------------------------|--|
|      | segment-routing global-block | Configures the segment routing global block (SRGB). |  |

# segment-routing global-block

To configure the segment routing global block (SRGB), use the segment-routing global-block command.

segment-routing global-block starting\_value ending\_value

| Syntax Description | starting_value ending_value                                                                                                    | Specifies the block of segment routing IDs that are allocated for the routers in the network. Ranges from 16000 to 1048574. |  |
|--------------------|----------------------------------------------------------------------------------------------------|----------------------------------------------------------------------------------------------------|--|
| Command Default    | Default SRGB range is 16000 to                                                                                                    | 23999.                                                                                                    |  |
| Command Modes      | Global Configuration mode                                                                                                    |                                                                                                    |  |
| Command History    | Release                                                                                                    | Modification                                                                                                    |  |
|                    | Release 6.1.2                                                                                                    | This command was introduced.                                                                                                |  |
| Usage Guidelines   | <ul> <li>To use this command, you must be in a user group associated with a task group that includes appropriate task IDs. If the user group assignment is preventing you from using a command, contact your AAA administrator for assistance.</li> <li>To keep the segment routing configuration simple and to make it easier to troubleshoot segment routing issues, we recommend that you use the default SRGB range on each node in the domain. However, there are instances when you might need to define a different range:</li> </ul> |                                                                                                    |  |
|                    | when you might need to define a                                                                                                    |                                                                                                    |  |
|                    |                                                                                                    | the same SRGB on all nodes.                                                                                                 |  |
|                    | • The default range is too small.                                                                                                    |                                                                                                    |  |
|                    | • To specify separate SRGBs for IS-IS and OSPF protocols, as long as the ranges do not overlap.                                                                                                    |                                                                                                    |  |
|                    | Because the values assigned from the range have domain-wide significance, we recommend that all routers within the domain be configured with the same range of values.                                                                                                    |                                                                                                    |  |
| Task ID            | Task ID                                                                                                    | Operation                                                                                                    |  |
|                    | mpls-te                                                                                                    | read, write                                                                                                    |  |
|                    |                                                                                                    |                                                                                                    |  |

### Examples

I

This example shows how to configure the SRGB range:

RP/0/RSP0/CPU0:router(config) # segment-routing global-block 17000 20000

#### **Related Commands**

| Command    | Description                      |
|------------|----------------------------------|
| prefix-sid | Configures the segment ID (SID). |

### segment-routing local-block

To configure the segment routing local block (SRLB), use the segment-routing local-block command.

segment-routing local-block starting\_value ending\_value

| Syntax Description | starting_value ending_value                                                                                                    | Specifies the block of labels that are reserved for manual allocation of adjacency segment IDs (Adj-SIDs). Ranges from 15000 to 1048574. |
|--------------------|----------------------------------------------------------------------------------------------------|----------------------------------------------------------------------------------------------------|
| Command Default    | Default SRLB range is 15000 to                                                                                                    | 15999.                                                                                                    |
| Command Modes      | Global Configuration mode                                                                                                    |                                                                                                    |
| Command History    | Release                                                                                                    | Modification                                                                                                    |
|                    | Release 6.3.1                                                                                                    | This command was introduced.                                                                                                    |
| Usage Guidelines   | To use this command, you must be in a user group associated with a task group that includes appropriate task IDs. If the user group assignment is preventing you from using a command, contact your AAA administrator for assistance.<br>When you define a new SRLB range, there might be a label conflict (for example, if labels are already allocated, statically or dynamically, in the new SRLB range). In this case, the new SRLB range will be accepted, but not applied (pending). The previous SRLB range (active) will continue to be in use until one of the following occurs: |                                                                                                    |

- · Reload the router to release the currently allocated labels and allocate the new SRLB
- Use the clear segment-routing local-block discrepancy all command to clear the label conflicts

The SRLB size cannot be more than 262,143.

To keep the segment routing configuration simple and to make it easier to troubleshoot segment routing issues, we recommend that you use the default SRLB range on each node in the domain. However, there are instances when you might need to define a different range:

- The nodes of another vendor support a label range that is different from the default SRLB, and you want to use the same SRLB on all nodes.
- The default range is too small.

Because the values assigned from the range have domain-wide significance, we recommend that all routers within the domain be configured with the same range of values.

I

| Task ID                                            | Task ID                                                         | Operation                     |  |
|----------------------------------------------------|-----------------------------------------------------------------|-------------------------------|--|
|                                                    | mpls-te                                                         | read, write                   |  |
|                                                    |                                                                 |                               |  |
| Examples                                           | This example shows how to configure the SRLB range:             |                               |  |
|                                                    | RP/0/RSP0/CPU0:router(config)# segment-rout                     | ing local-block 18000 19999   |  |
|                                                    |                                                                 | -                             |  |
| <del>- · · · · · · · · · · · · · · · · · · ·</del> |                                                                 |                               |  |
| Related Commands                                   | Command                                                         | Description                   |  |
|                                                    | clear segment-routing local-block discrepancy all,<br>on page 9 | Clears SRLB label conflicts   |  |
|                                                    | show segment-routing local-block inconsistencies,<br>on page 29 | Displays SRLB label conflicts |  |
|                                                    |                                                                 |                               |  |

# segment-routing mpls

To enable segment routing for IPv4 addresses with MPLS data plane, use the **segment-routing mpls** command in IPv4 address family configuration mode. To disable segment routing, use the **no** form of this command.

segment-routing mpls

| Syntax Description          | mpls                                                                                                    | Enables segment routing for IPv4 addresses with MPLS data plane.                                                                                                    |  |
|-----------------------------|----------------------------------------------------------------------------------------------------|----------------------------------------------------------------------------------------------------|--|
| Command Default             | No default behavior                                                                                                    | or values.                                                                                                    |  |
| Command Modes               | IPv4 address family configuration                                                                                                    |                                                                                                    |  |
|                             | Router configuration                                                                                                    |                                                                                                    |  |
|                             | Area configuration                                                                                                    |                                                                                                    |  |
| Command History             | Release                                                                                                    | Modification                                                                                                    |  |
|                             | Release 6.1.2                                                                                                    | This command was introduced.                                                                                                    |  |
| Usage Guidelines<br>Task ID | IDs. If the user group for assistance.                                                                                                    | d, you must be in a user group associated with a task group that includes appropriate task<br>p assignment is preventing you from using a command, contact your AAA administrator |  |
|                             | Task ID                                                                                                    | Operation                                                                                                    |  |
| Examples                    | mpls-te read, write This example shows how to enable segment routing with MPLS data plane.  RP/0/RSP0/CPU0:router# configure RP/0/RSP0/CPU0:router(config)# router isis 100           |                                                                                                    |  |
|                             | <pre>RP/0/RSP0/CP00:router(config)# router isis 100 RP/0/RSP0/CPU0:router(config-isis)# address-family ipv4 unicast RP/0/RSP0/CPU0:router(config-isis-af)# segment-routing mpls</pre> |                                                                                                    |  |

I

# show segment-routing local-block inconsistencies

Displays any segment routing local block (SRLB) label inconsistencies.

|                    | show segment-routing local-block inconsistencies                                                                                                    |                              |
|--------------------|----------------------------------------------------------------------------------------------------|------------------------------|
| Syntax Description | This command has no keywords or arguments.                                                                                                    |                              |
| Command Default    | None                                                                                                    |                              |
| Command Modes      | EXEC                                                                                                    |                              |
| Command History    | Release                                                                                                    | Modification                 |
|                    | Release 6.3.1                                                                                                    | This command was introduced. |
| Usage Guidelines   | <ul> <li>To use this command, you must be in a user group associated with a task group that includes appropriate task IDs. If the user group assignment is preventing you from using a command, contact your AAA administrator for assistance.</li> <li>When a new SRLB range is defined, there might be a label conflict (for example, if labels are already allocated, statically or dynamically, in the new SRLB range). In this case, the new SRLB range will be accepted, but not applied (pending). The previous SRLB range (active) will continue to be in use until one of the following occurs:</li> <li>Reload the router to release the currently allocated labels and allocate the new SRLB</li> <li>Use the clear segment-routing local-block discrepancy all command to clear the label conflicts</li> </ul> |                              |
| Task ID            | Task ID                                                                                                    | Operation                    |
| Examples           | This example shows how to display the SRGB inconsistencies:<br>RP/0/RSP0/CPU0:router(config) # show segment-routing local-block inconsistencies<br>Tue Aug 15 13:53:30.555 EDT                                                                                                    |                              |

SRLB inconsistencies range: Start/End: 30000/30009

1

### **Related Commands**

| Command                                                         | Description                 |
|-----------------------------------------------------------------|-----------------------------|
| clear segment-routing local-block discrepancy all,<br>on page 9 | Clears SRLB label conflicts |
| segment-routing local-block, on page 26                         | Configures the SRLB         |

### traceroute sr-mpls

To trace the routes to a destination in a segment routing network, use the **traceroute sr-mpls** command in XR EXEC mode.

traceroute sr-mpls { ipv4-address/mask [ fec-type { bgp| generic | igp{ ospf | isis}}]|
multipath{ipv4-address/mask [fec-type { bgp| generic | igp{ ospf | isis}}}| nil-fec labels {label [,label...]}
{output {interface interface-path-id} } { nexthop next-hop-ip-address}}

| address/mask                       | Address prefix of the target and number of bits in the target address network mask.                                                                               |  |
|------------------------------------|----------------------------------------------------------------------------------------------------|--|
| fec-type                           | (Optional) Specifies FEC type to be used. Default<br>FEC type is generic.                                                                                         |  |
|                                    | bgp                                                                                                    |  |
|                                    | Use FEC type as BGP.                                                                                                    |  |
|                                    | generic                                                                                                    |  |
|                                    | Use FEC type as generic.                                                                                                    |  |
|                                    | igp                                                                                                    |  |
|                                    | Use FEC type as OSPF or ISIS.                                                                                                    |  |
| labels label, label                | Specifies the label stack. Use commas to separate each label.                                                                                                    |  |
| output interface interface-path-id | Specifies the output interface where echo request packets are sent.                                                                                               |  |
| nexthop next-hop-ip-address        | Causes packets to go through the specified next-hop address.                                                                                                    |  |
| fec-type : generic                 |                                                                                                    |  |
| XR EXEC mode                       |                                                                                                    |  |
| Release                            | Modification                                                                                                    |  |
| Release 6.3.1                      | This command was introduced.                                                                                                    |  |
|                                    | Iabels label,label         output interface interface-path-id         nexthop next-hop-ip-address         fec-type : generic         XR EXEC mode         Release |  |

I

**Usage Guidelines** To use this command, you must be in a user group associated with a task group that includes appropriate task IDs. If the user group assignment is preventing you from using a command, contact your AAA administrator for assistance. Task ID Task ID Operations mpls-te read, write Examples Example These examples show how to use segment routing traceroute to trace the LSP for a specified IPv4 prefix segment routing id (SID). In the first example, FEC type is not specified. You can also specify the FEC type as shown in the second example. The third example uses multipath traceroute to discover all the possible paths for a IPv4 prefix SID. RP/0/RP0/CPU0:router# traceroute sr-mpls 10.1.1.2/32 Tracing MPLS Label Switched Path to 10.1.1.2/32, timeout is 2 seconds Codes: '!' - success, 'Q' - request not sent, '.' - timeout, 'L' - labeled output interface, 'B' - unlabeled output interface, 'D' - DS Map mismatch, 'F' - no FEC mapping, 'f' - FEC mismatch, - malformed request, 'm' - unsupported tlvs, 'N' - no rx label, ' M ' 'P' - no rx intf label prot, 'p' - premature termination of LSP, 'R' - transit router, 'I' - unknown upstream index, 'X' - unknown return code, 'x' - return code 0 Type escape sequence to abort. 0 10.12.12.1 MRU 1500 [Labels: implicit-null Exp: 0] ! 1 10.12.12.2 3 ms RP/0/RP0/CPU0:router# traceroute sr-mpls 10.1.1.2/32 fec-type igp ospf Tracing MPLS Label Switched Path to 10.1.1.2/32, timeout is 2 seconds Codes: '!' - success, 'Q' - request not sent, '.' - timeout, 'L' - labeled output interface, 'B' - unlabeled output interface, 'D' - DS Map mismatch, 'F' - no FEC mapping, 'f' - FEC mismatch, 'M' - malformed request, 'm' - unsupported tlvs, 'N' - no rx label, 'P' - no rx intf label prot, 'p' - premature termination of LSP, 'R' - transit router, 'I' - unknown upstream index, 'X' - unknown return code, 'x' - return code 0 Type escape sequence to abort. 0 10.12.12.1 MRU 1500 [Labels: implicit-null Exp: 0] ! 1 10.12.12.2 2 ms RP/0/RP0/CPU0:router# traceroute sr-mpls multipath 10.1.1.2/32 Starting LSP Path Discovery for 10.1.1.2/32 Codes: '!' - success, 'Q' - request not sent, '.' - timeout, 'L' - labeled output interface, 'B' - unlabeled output interface, 'D' - DS Map mismatch, 'F' - no FEC mapping, 'f' - FEC mismatch, 'M' - malformed request, 'm' - unsupported tlvs, 'N' - no rx label, 'P' - no rx intf label prot, 'p' - premature termination of LSP, 'R' - transit router, 'I' - unknown upstream index, 'X' - unknown return code, 'x' - return code 0

I

Type escape sequence to abort. Path 0 found, output interface GigabitEthernet0/0/0/2 nexthop 10.13.13.2 source 10.13.13.1 destination 127.0.0.0 Path 1 found, output interface Bundle-Ether1 nexthop 10.12.12.2 source 10.12.12.1 destination 127.0.0.0 Paths (found/broken/unexplored) (2/0/0) Echo Request (sent/fail) (2/0) Echo Reply (received/timeout) (2/0) Total Time Elapsed 14 ms